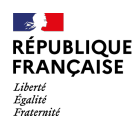

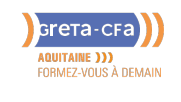

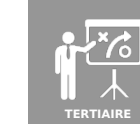

# COMPTABILITÉ – PAYE – MODULE 9 : LOGICIEL DE COMPTABILITÉ GÉNÉRALE

**TRANSPORT / LOGISTIQUE**

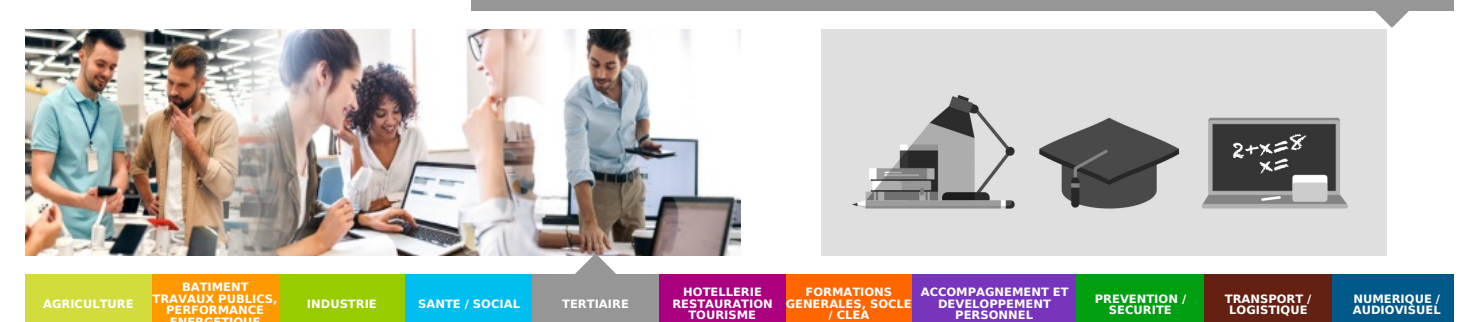

#### **TRAVAUX PUBLICS, PERFORMANCE**

**LIEU DE LA FORMATION**

**ENERGETIQUE INDUSTRIE SANTE / SOCIAL**

### **OBJECTIFS DE LA FORMATION**

**CONTENU DE LA FORMATION**

Savoir utiliser un logiciel de comptabilité générale

#### PUBLIC CONCERNÉ

CENTRE TERTIAIRE DU LYCÉE CHARLES

Tout public

**DESPIAU** 

PRÉ-REQUIS

Avoir suivi le module 1

DÉBUT DE LA FORMATION

Tout au long de l'année

MODALITÉS DE FINANCEMENT

- Financement personnel
- Financement Pôle Emploi
- Financement Région
- Plan de développement des compétences
- **Enregistrements d'opérations comptables sur un exercice** Création d'une société Saisie des opérations courantes Modification des écritures provisoires Gestion des brouillards Déclaration de TVA
- **Consultation des comptes, journaux et balances**

## **CONDITIONS DE FORMATION**

- **Individualisation**
- Un formateur expérimenté assiste et guide l'apprentissage  $\bullet$
- **Durée** Selon positionnement

## **MODALITÉS D'ÉVALUATION**

- **Evaluation**
- En fin de formation **Validation**
- Attestation de formation

### **VOS CONSEILLERS DE L' AGENCE DES LANDES**

Serge PETRAU Conseiller en Formation Professionnelle Agence des Landes serge.petrau@greta-cfaaquitaine.fr 05 58 05 65 63 05 58 05 65 65

PLUS D'INFORMATIONS SUR **WWW.GRETA-CFA-AQUITAINE.FR**